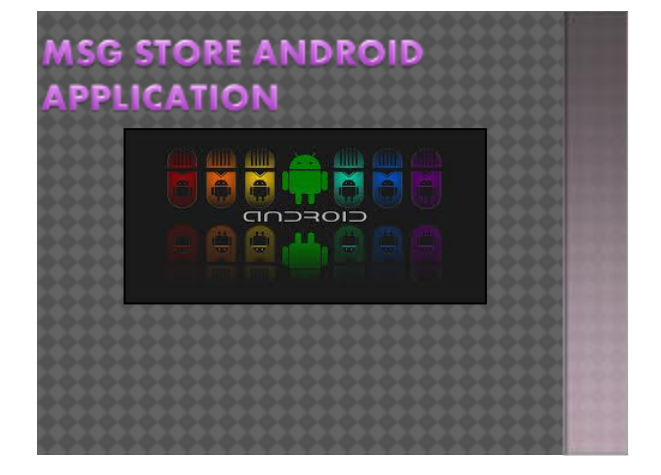

## FUNCTIONALITIES |

- 
- Works on android gingerbread to kitkat.
- Entertain various categories of messages.
- Very easy and user friendly interface.
- User just need to click the the desired category.
- From category, you just have to tap the sms which you want to send and after that all the message sending option will appear on the screen.(i.e.-bluetooth,sms,whatsapp& hike etc)

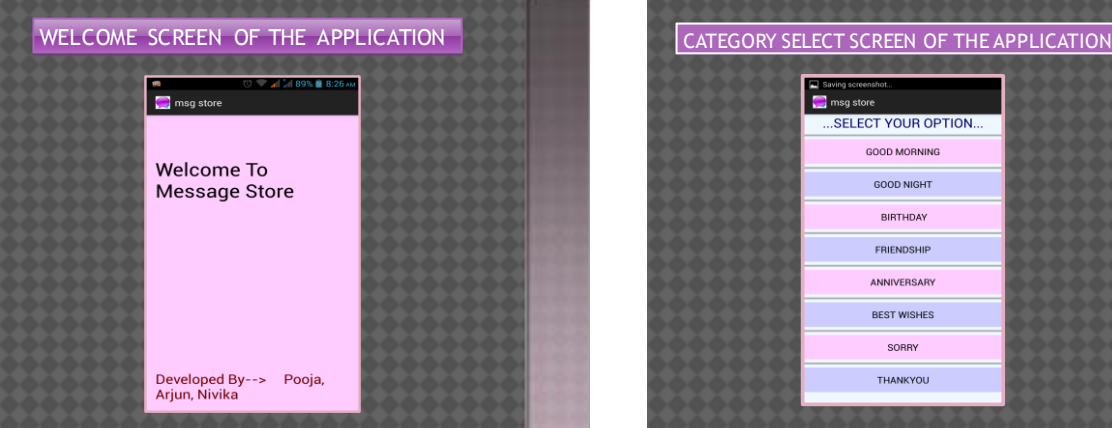

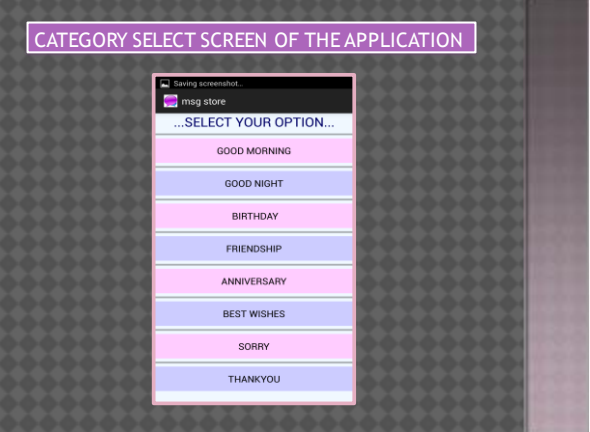

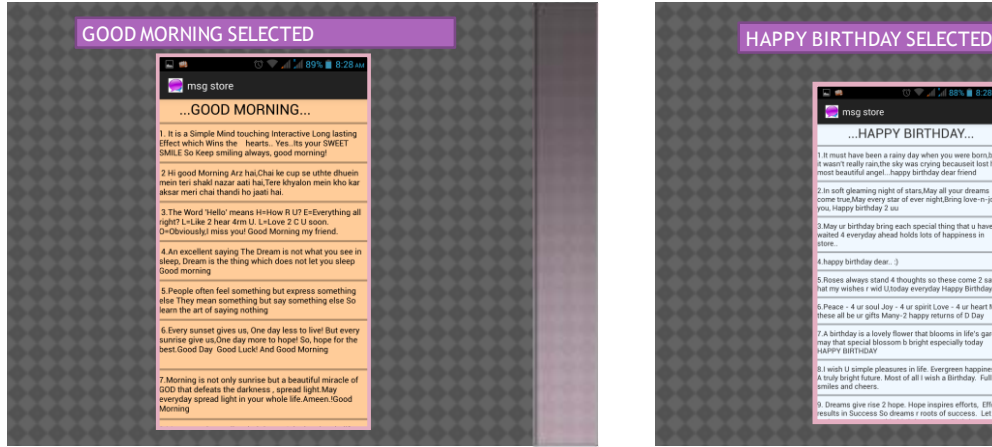

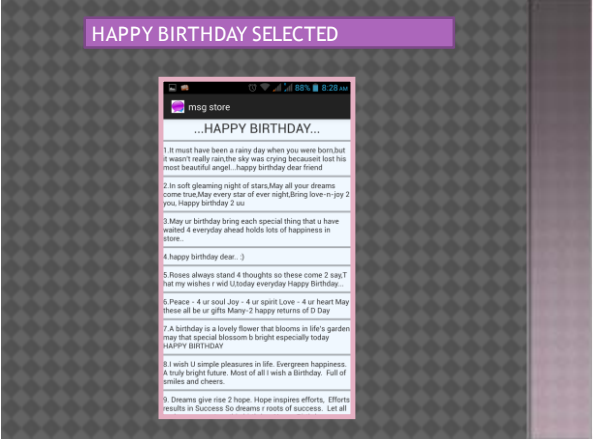

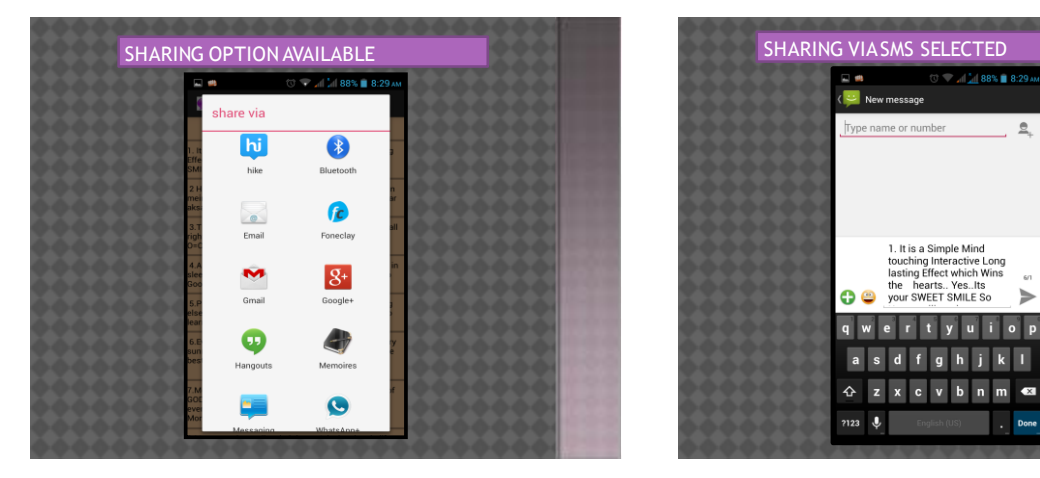

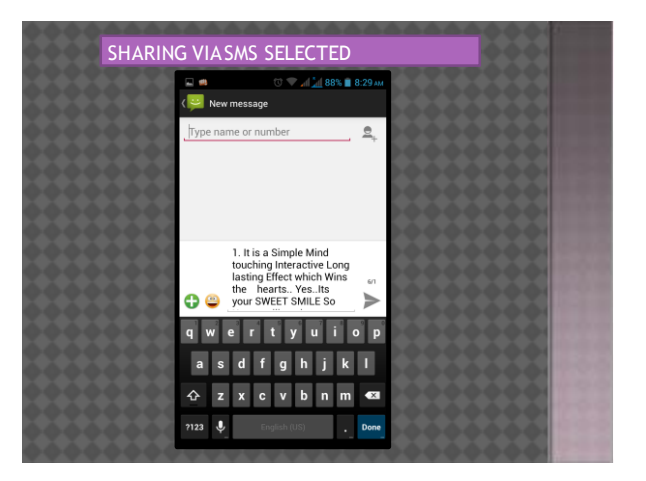